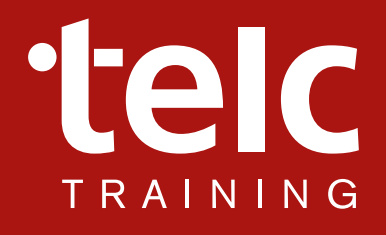

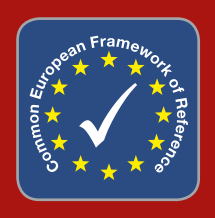

# **What does telc Campus offer for learners?**

You will find a variety of high-quality online activities in English and German. With telc's online training and coaching *Deutsch B2·C1 Medizin*, international doctors can improve their specific German language competence in the field of medicine. The online components to *English Practice Material – vhs* are also featured in telc Campus, with more than thousand activities to help you improve your English. With telc's innovative online activities you will be prepared to do your best on a telc English or German examination.

## **How much does it cost?**

All online activities for English are free! Visit telc Campus for further information on fees for *Deutsch B2·C1 Medizin*.

# **What does telc Campus offer for teachers?**

In telc Campus, teachers can access examiner and rater training modules to enable them to rate oral and written language performance. These modules are free of charge. In addition there are further training courses for the telc training programme.

## **What does telc Campus offer for telc examiners and raters?**

telc examiners who have completed the on-site examiner training workshop and hold a valid examiner licence can gain additional licences or refresh their existing licence online.

This section of telc Campus offers free training modules and licensing modules which incur a fee. We strongly recommend that you study the free training module before moving on to the licensing module as, if you do not pass the licensing module, you will only be able to retake it after six months.

You can pay via PayPal or by bank transfer. We will send you the invoice by post.

# **What are the system requirements for telc Campus?**

You will need a computer or tablet with a screen resolution of at least 1280 x 800 pixels and an operating system with the latest software and security updates. You will need speakers and a PDF reader. For the best experience, we recommend a high speed internet connection (min. DSL 10,000). Please note that the connection during a testing module cannot be interrupted so automatic disconnect should be disabled. You will need an up-to-date browser (Internet Explorer/Edge, Firefox or Chrome) and ensure that you have JavaScript installed and have clicked the option to accept cookies. You will also need a current Flash Player.

#### **Why have I not received an automatic registration confirmation?**

Please check your spam folder. If you have not received an email, please contact support-campus@telc.net.

#### **What happens if I forget my login details?**

You can request your login details here: https://campus.telc.net/local/eledia\_pages\_telc/forgot\_password.php

#### **Questions or comments?**

If you have technical questions or comments, please send us an email: support-campus@telc.net

For questions related to examiner and rater trainings, please contact: training@telc.net; +49 69 95 62 46 21.